#### **Using MISP for Bulk Surveillance of Malware**

**John Bambenek, Manager of Threat Systems Fidelis Cybersecurity**

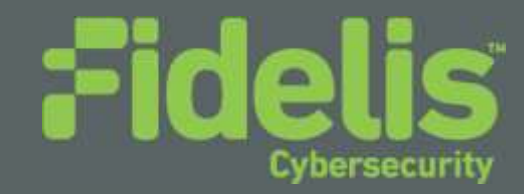

#### **Introduction**

- Manager of Threat Systems with Fidelis Cybersecurity
- Handler with SANS Internet Storm Center
- Part-Time Faculty at University of Illinois in CS
- Provider of open-source intelligence feeds
- Run several takedown oriented groups and surveil threats

#### **Shorter Version**

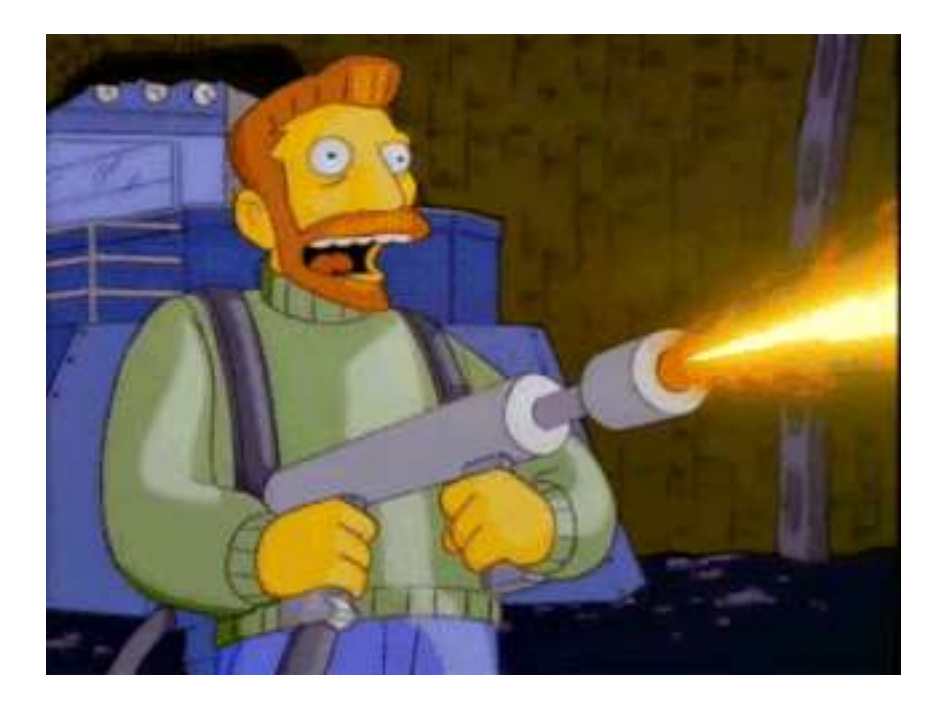

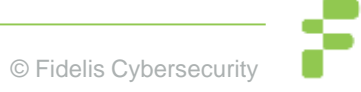

## **The Problem Illustrated (from Virustotal)**

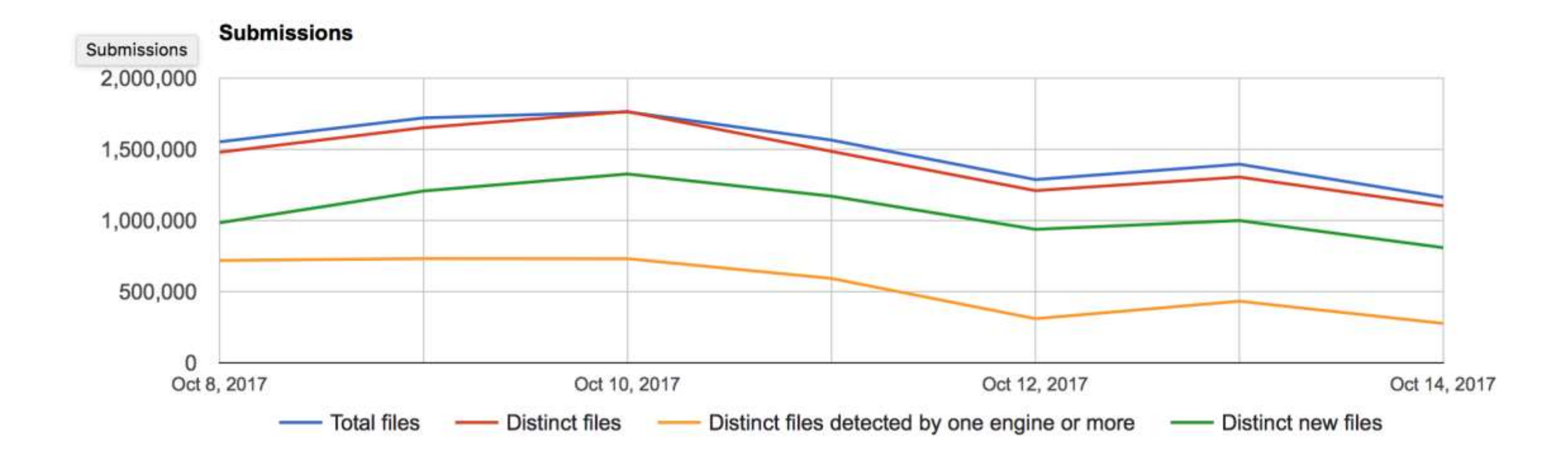

## **The Reality**

• There is a much smaller set of actual malware tools, many are used by multiple people.

**Problem: How to disambiguate the actual malware operator** from the tool being used generally?

# **Malware Config Ripping**

• Dynamic analysis is good, but bin may not run correctly and is resource intensive.

• Static analysis can be very fast… if you know how to pull the information out.

• Key is to automate such that you can do as much static analysis as possible, dynamic for much of the rest and RE only for the items where there is no other alternative.

#### **Your Starter Kit**

- Start with a feed of binaries, VT is fine or whatever you have. (Your own spam folders)
- Use Yara and/or AV names to preselect family.
- Run appropriate malware decoder
	- Put in whatever database makes sense to you.
	- Internally we use splunk, external sharing via MISP.
- All of this (Except the feed of malware\*) is open-source and you can start doing this today.

# **What can you do with malware configs?**

• Sinkholing for victim notification is a possibility.

• Mining the data for correlations.

• Mine historical database for indicators that didn't seem important at the time but became important later.

- Share it with organizations all over the world.
	- Over 1200 users today.

# **Malware Configs**

• Every malware has different configurable items.

• Not every configuration item is necessarily valuable for intelligence purposes. Some items may have default values.

• Free-form text fields provide interesting data that may be useful for correlation.

• Mutex can be useful for correlating binaries to the same actor.

#### **Sample DarkComet Data**

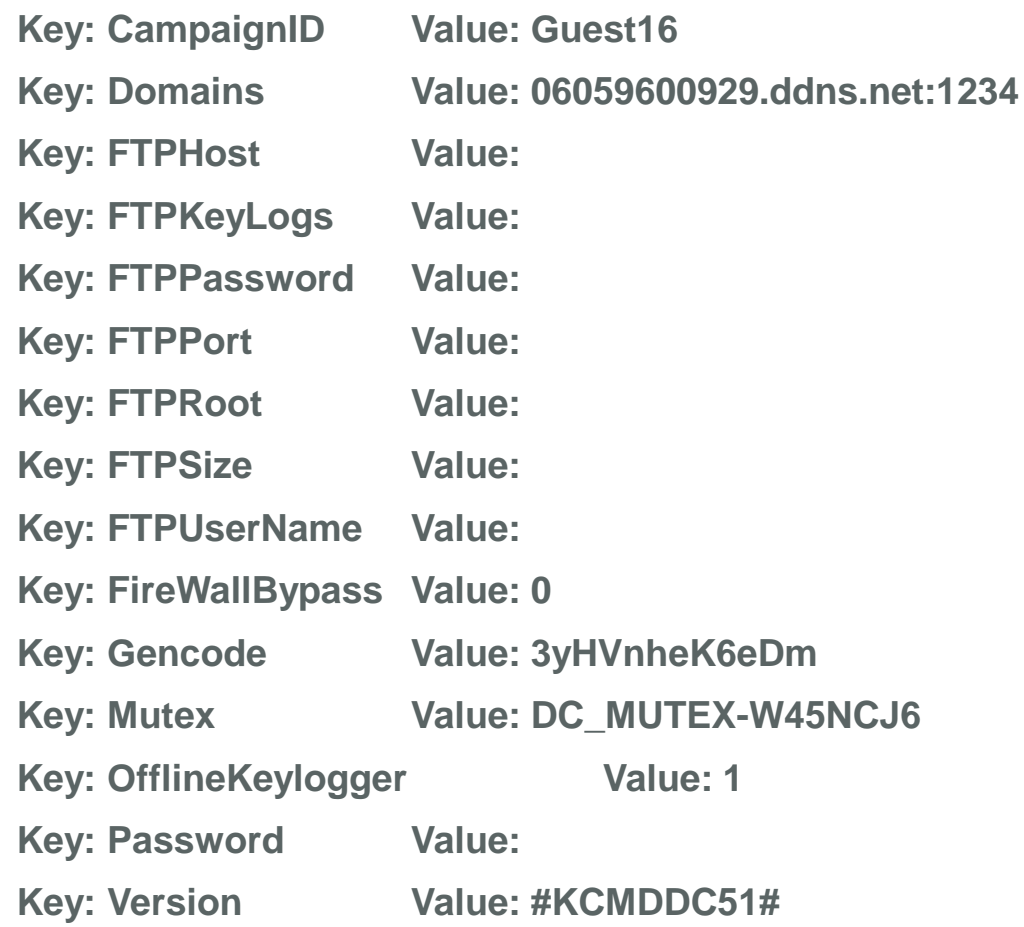

## **Sample njRat config**

Key: Campaign ID Value: 1111111111111111111

Key: Domain Value: apolo47.ddns.net

Key: Install Dir Value: UserProfile

Key: Install Flag Value: False

Key: Install Name Value: svchost.exe

Key: Network Separator Value: |'|'|

Key: Port Value: 1177

Key: Registry Value Value: 5d5e3c1b562e3a75dc95740a35744ad0

Key: version Value: 0.6.4

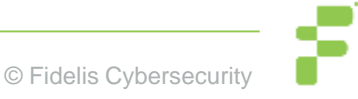

#### **All the fields…**

ActivateKeylogger,ActiveXKey,ActiveXStartup,AddToRegistry,AntiKillProcess,BypassUAC,CONN ECTION\_TIME,Campaign,ChangeCreationDate,ClearAccessControl,ClearZoneIdentifier,Connect Delay,CustomRegKey,CustomRegName,CustomRegValue,DELAY\_CONNECT,DELAY\_INSTALL ,Date,DebugMsg,Domain,EnableDebugMode,EnableMessageBox,EncryptionKey,Error,ExeName ,FTPDirectory,FTPHost,FTPInterval,FTPKeyLogs,FTPPassword,FTPPort,FTPRoot,FTPServer,FT PSize,FTPUser,FireWallBypass,FolderName,Gencode,GoogleChromePasswords,Group,HKCU, HKLM,HideFile,ID,INSTALL,INSTALL\_TIME,Injection,InstallDir,InstallDirectory,InstallFileName,In stallFlag,InstallFolder,InstallMessageBox,InstallMessageTitle,InstallName,JAR\_EXTENSION,JAR \_FOLDER,JAR\_NAME,JAR\_REGISTRY,JRE\_FOLDER,KeyloggerBackspace=Delete,Keylogger EnableFTP,KillAVG2012-

2013,MPort,MeltFile,MessageBoxButton,MessageBoxIcon,MsgBoxText,MsgBoxTitle,Mutex,NICK NAME,NetworkSeparator,OS,OfflineKeylogger,Origin,P2PSpread,PLUGIN\_EXTENSION,PLUGI N\_FOLDER,Password,Perms,Persistance,Port,PreventSystemSleep,PrimaryDNSServer,Process Injection,RECONNECTION\_TIME,REGKeyHKCU,REGKeyHKLM,RegistryValue,RequestElevatio n,RestartDelay,RetryInterval,RunOnStartup,SECURITY\_TIMES,ServerID,SetCriticalProcess,Star tUpName,StartupPolicies,TI,TimeOut,USBSpread,UseCustomDNS,VBOX,VMWARE,Version,\_ra w,\_time,adaware,ahnlab,baidu,bull,clam,comodo,compile\_date,date\_hour,date\_mday,date\_minut e,date\_month,date\_second,date\_wday,date\_year,date\_zone,escan,eventtype,fprot,fsecure,gdata ,host,ikarus,immunet,imphash,index,k7,linecount,magic,malw,mc,mcshield,md5,nano,norman,nor ton,outpost,panda,product,proex,prohac,quickheal,rat\_name,resys,run\_date,section\_,section\_.B SS,section\_.DATA,section\_.IDATA,section\_.ITEXT,section\_.RDATA,section\_.RELOC,section\_.RS RC,section .TEXT,section .TLS,section AKMBCZMH,section BSS,section CODE,section DAT A,section\_ELTQHVWF,section\_VDOJLYFM,section\_YRKCHNMU,sha1,sha256,source,sourcetyp e,splunk\_server,splunk\_server\_group,spybot,super,tag,tag::eventtype,taskmgr,times\_submitted,ti mestamp,trend,uac,unique\_sources,unthreat,vendor,vipre,windef,wire

#### **Compare to my DGA feeds**

```
## Master Feed of known, active and non-sinkholed C&Cs indicators
##
## Feed generated at: 2017-10-16 09:16
##
## Feed Provided By: John Bambenek of Bambenek Consulting
## jcb@bambenekconsulting.com // http://bambenekconsulting.com
## Use of this feed is governed by the license here:
## http://osint.bambenekconsulting.com/license.txt
##
## For more information on this feed go to:
## http://osint.bambenekconsulting.com/manual/c2-masterlist.txt
##
## All times are in UTC
aakamen.com, 78.24.9.52, ns2.vshosting.cz|ns.aakamen.com|poski.vshosting.cz, 78.24.9.52|89.235.0.2, Master
Indicator Feed for banjori non-sinkholed domains, http://osint.bambenekconsulting.com/manual/banjori.txt
aaskmen.com, 45.33.9.234, nsl.mytrafficmanagement.com|ns2.mytrafficmanagement.com, 45.79.11.218|45.79.4.188, Master
Indicator Feed for banjori non-sinkholed domains, http://osint.bambenekconsulting.com/manual/banjori.txt
aifamen.com, 172.246.178.129, juming.dnsdun.com|juming.dnsdun.net, 37.221.175.75|42.123.97.189|61.130.31.189|116.1
.237.119 | 122.228.80.248, Master Indicator Feed for banjori non-sinkholed
domains, http://osint.bambenekconsulting.com/manual/banjori.txt
```
## **Example Config**

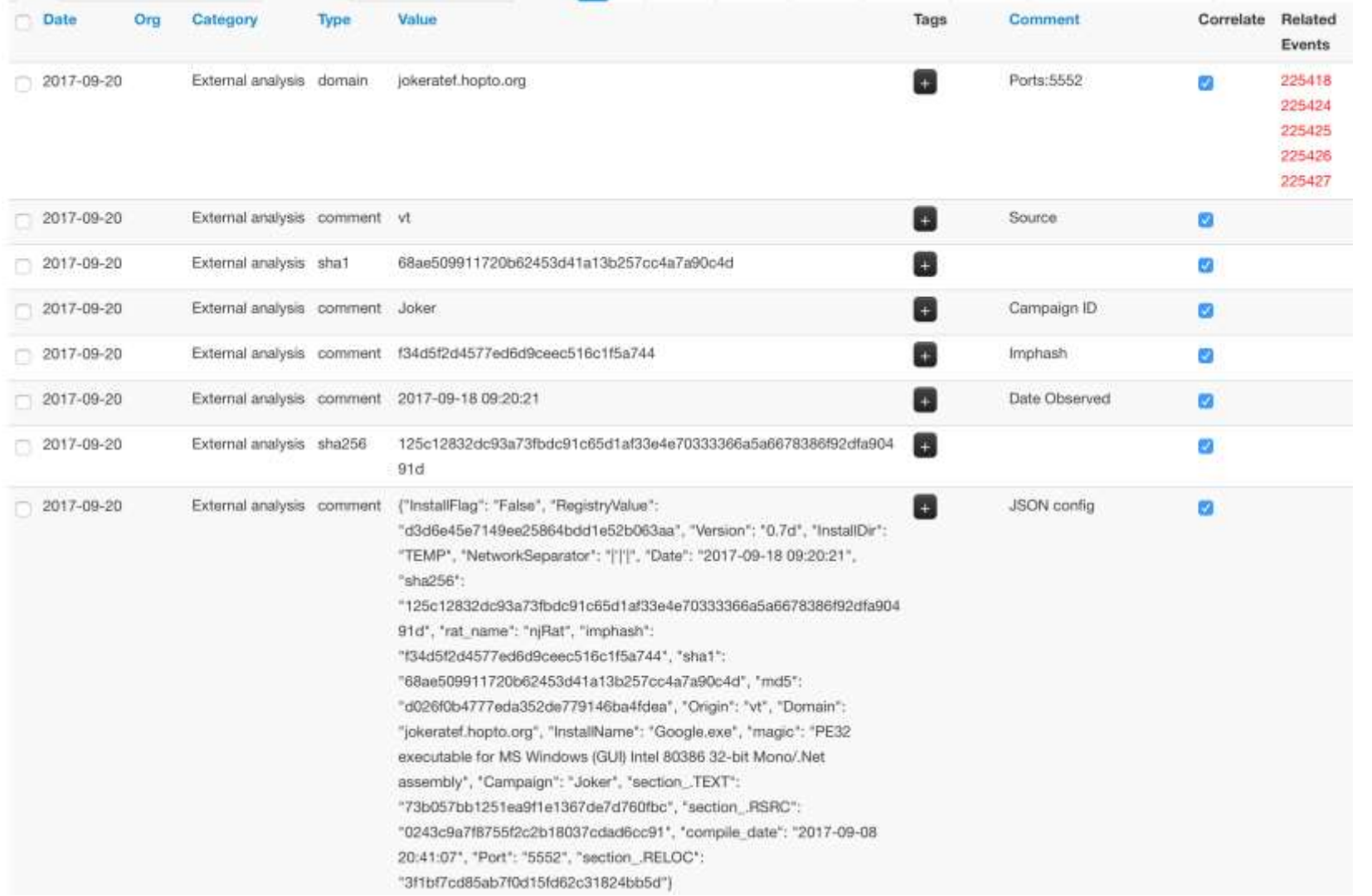

## **What can you do with this?**

• If you receive a sample, check the configuration items against the balance of former samples to find a pattern of behavior.

• Hunt for interesting data and actors.

# **So let's say you get this malware…**

5:27:06.000 AM

**DELAY\_CONNECT: 1** DELAY INSTALL: 1 Date: 2015-09-02 05:27:06 Domain: nikresut015js.zapto.org **INSTALL: true** JAR EXTENSION: fqLw1v JAR\_FOLDER: wcnLIxbslsn JAR NAME: Fresh Bomb JAR\_REGISTRY: COpaNxwcFs5 JRE\_FOLDER: UOStKe NICKNAME: August24rdBombing Origin: vt PLUGIN EXTENSION: 1ykYQ PLUGIN\_FOLDER: LOZQqgmCGJ4 Port: 2014 **SECURITY\_TIMES: 5** VBOX: true **VMWARE: true** magic: Zip archive data, at least v2.0 to extract md5: a1c9d4b1e522cfab79982917d7930cd6 rat name: JSocket run\_date: 2015-09-03 sha1: af9c898da3faa02e5d9ae25c5f9ced5ded7c603e sha256: be0f6903b3217c8df94c69dc0ea58ee1c07e92ab563bc4015f1a49a1dcf99acf times\_submitted: 2 unique\_sources: 1 ł

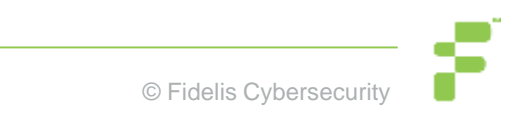

# **Sometimes interesting things come up**

#### 2004 Russian aircraft bombings

From Wikipedia, the free encyclopedia

The Russian aircraft bombings of August 2004 were terrorist attacks on two domestic Russian passenger aircraft at around 23:00 on 24 August 2004. Both planes had flown out of Domodedovo International Airport in Moscow.

```
Contents [hide]
1 Flights
    1.1 Volga-AviaExpress Flight 1353
    1.2 Siberia Airlines Flight 1047
2 Responsibility
3 Trials
4 References
5 External links
```
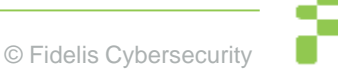

# **Background**

• Now dead, but was Java-based multiplatform RAT, has a strong LatAm user base but at least one user may have Hezbollah ties.

• There is a strong "RATing" presence in Middle East attackers.

• There can be some laterally communication/knowledge sharing among "support" entities in terrorist groups.

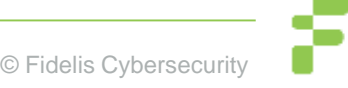

# **Digging deeper**

host nikresut015js.zapto.org

nikresut015js.zapto.org has address 50.7.199.164

30058 | 50.7.199.164 | 50.7.192.0/19 | US | arin | 2010-10-18 | FDCSERVERS - 30058 | 50.7.199.164<br>FDCservers.net,US

RRset results for nikresut015js.zapto.org/ANY

bailiwick zapto.org.

count 11

first seen 2015-09-30 00:24:21 -0000

last seen 2015-10-08 11:37:34 -0000

nikresut015js.zapto.org. A 50.7.199.164

# **Digging deeper**

,1,1,2015-08-10

06:31:43,**nikresut015js.zapto.org**,true,fqLw1v,wcnLIxbslsn,Fresh\_Bomb,COpaNxwcFs5,UOStKe,**AugustBombing**,vt,lykYQ,L0ZQqgmCGJ4,2014,5,true,true,{PLUGIN\_EXTENSION: lykYQ, JAR\_NAME: Fresh\_Bomb, INSTALL: true, JAR\_EXTENSION: fqLw1v

,1,1,2015-07-02 09:52:30,**nikresut015js.zapto.org**,true,qSFai7,NfK3deVgu9o,1stJulyBombing,M1mDo7Mh4VF,gVJ0uD,JSocket,vt,SBVUC,aVCrh3IPVFP,2014,5,true,true,{PLUGIN\_EXTENSION: SBVUC, JAR\_NAME: **1stJulyBombing**, INSTALL: true, JAR\_EXTENSION: qSFai7

,2015-09-03 17:55:59,**nikresut015js.zapto.org**,,vt,2014,{PLUGIN\_EXTENSION: lykYQ, JAR\_NAME: **Fresh\_Bomb**, INSTALL: true, JAR\_EXTENSION: fqLw1v, times\_submitted: 1, DELAY\_CONNECT: 1, run\_date: 2015-09-04, SECURITY\_TIMES: 5, VBOX: true, Date: 2015-09-03 17:55:59, JRE\_FOLDER: UOStKe, sha256: 422fc0d4c7286db9b16fe86fb420e255de96a88bc4b316af96060894cb548913, PLUGIN\_FOLDER: L0ZQqgmCGJ4, unique\_sources: 1, JAR\_FOLDER: wcnLIxbslsn, JAR\_REGISTRY: COpaNxwcFs5, NICKNAME: **Sep3rdtBombing**,

,2015-09-02 05:27:06,**nikresut015js.zapto.org**,,vt,2014,{PLUGIN\_EXTENSION: lykYQ, JAR\_NAME: **Fresh\_Bomb**, INSTALL: true, JAR\_EXTENSION: fqLw1v, times\_submitted: 2, DELAY\_CONNECT: 1, run\_date: 2015-09-03, SECURITY\_TIMES: 5, VBOX: true, Date: 2015-09-02 05:27:06, JRE\_FOLDER: UOStKe, sha256: be0f6903b3217c8df94c69dc0ea58ee1c07e92ab563bc4015f1a49a1dcf99acf, PLUGIN\_FOLDER: L0ZQqgmCGJ4, unique\_sources: 1, JAR\_FOLDER: wcnLIxbslsn, JAR\_REGISTRY: COpaNxwcFs5, NICKNAME: **August24rdBombing**

,2015-09-02 05:23:35,**nikresut015js.zapto.org**,,vt,2014,{PLUGIN\_EXTENSION: lykYQ, JAR\_NAME: **Fresh\_Bomb**, INSTALL: true, JAR\_EXTENSION: fqLw1v, times\_submitted: 1, DELAY\_CONNECT: 1, run\_date: 2015-09-03, SECURITY\_TIMES: 5, VBOX: true, Date: 2015-09-02 05:23:35, JRE\_FOLDER: UOStKe, sha256: a985f8803080c8308d6850de4be9a9f096f7733ca1f98c14074b65be1051447f, PLUGIN\_FOLDER: L0ZQqgmCGJ4, unique\_sources: 1, JAR\_FOLDER: wcnLlxbslsn, JAR\_REGISTRY: COpaNxwcFs5, NICKNAME: **August24rdBombing**

,2015-09-02 01:15:43,**nikresut015js.zapto.org**,,vt,2014,{PLUGIN\_EXTENSION: lykYQ, JAR\_NAME: **Fresh\_Bomb**, INSTALL: true, JAR\_EXTENSION: fqLw1v, times\_submitted: 1, DELAY\_CONNECT: 1, run\_date: 2015-09-03, SECURITY\_TIMES: 5, VBOX: true, Date: 2015-09-02 01:15:43, JRE\_FOLDER: UOStKe, sha256: 2723bfc312cb05b4f5d8460286e18c1834381a6d216e95ab22ef779ce5150ad2, PLUGIN\_FOLDER: L0ZQqgmCGJ4, unique\_sources: 1, JAR\_FOLDER: wcnLIxbslsn, JAR\_REGISTRY: COpaNxwcFs5, NICKNAME: **August24rdBombing**

,1,1,2015-07-02 09:52:30,**nikresut015js.zapto.org**,true,qSFai7,NfK3deVgu9o,1stJulyBombing,M1mDo7Mh4VF,gVJ0uD,JSocket,vt,SBVUC,aVCrh3IPVFP,2014,5,true,true,{PLUGIN\_EXTENSION: SBVUC, JAR\_NAME: **1stJulyBombing**, INSTALL: true, JAR\_EXTENSION: qSFai7, times\_submitted: 2, DELAY\_CONNECT: 1, run\_date: 2015-08-19, SECURITY\_TIMES: 5, VBOX: true, Date: 2015-07-02 09:52:30, JRE\_FOLDER: gVJ0uD, sha256: d448763f6f2b1e6fab1d00a2e87d6f88d6706853b6078b97d72518fb5c07afa3, PLUGIN\_FOLDER: aVCrh3IPVFP, unique\_sources: 2, JAR\_FOLDER: NfK3deVgu9o, JAR\_REGISTRY: M1mDo7Mh4VF, NICKNAME: JSocket

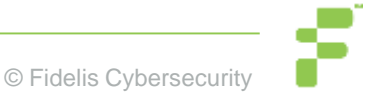

#### **Dark Comet Campaign IDs**

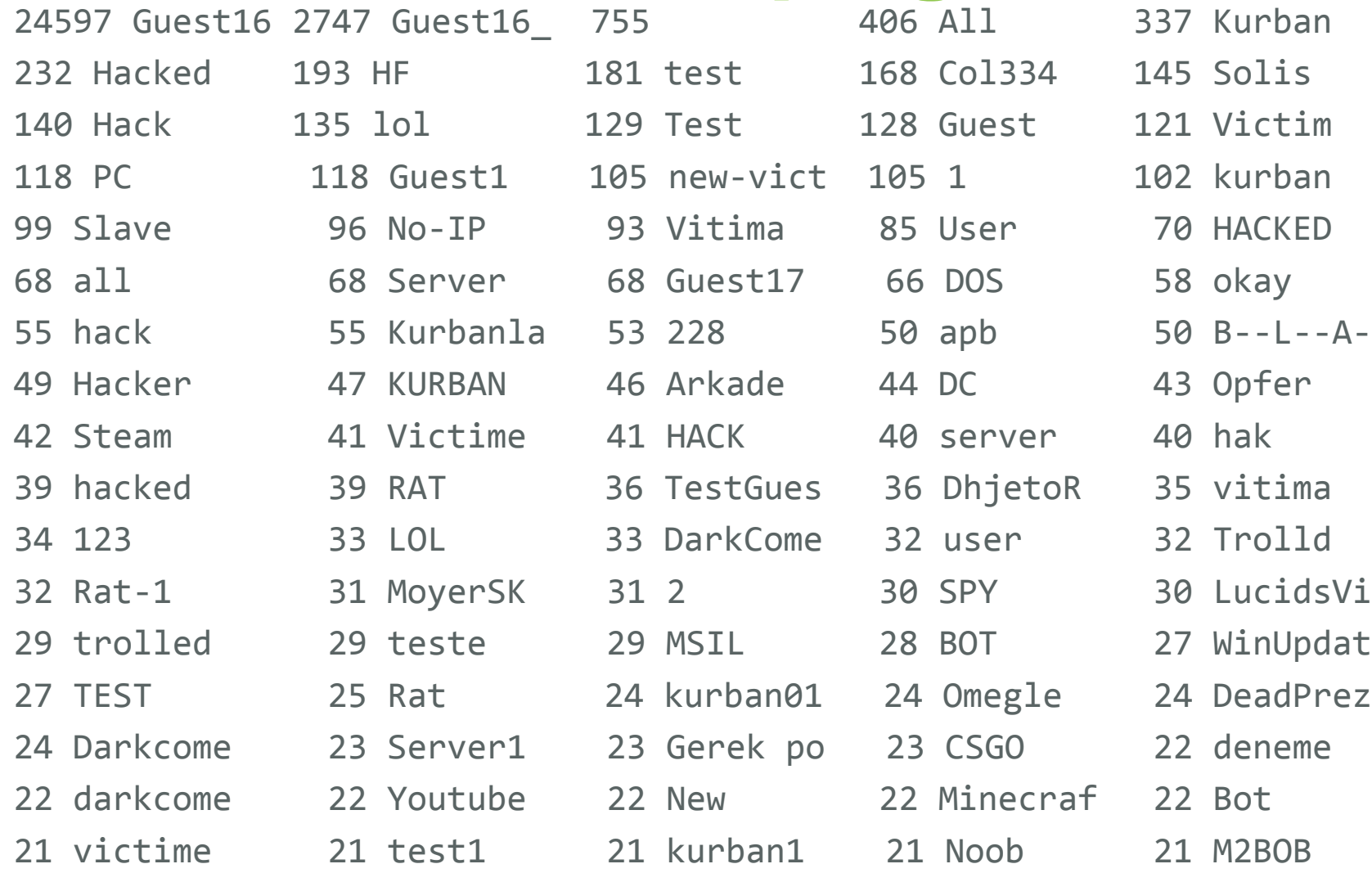

## **Counter-intelligence**

• Attacks know that we do this and actively throw mud in the water.

• Attacks could just as easily submit binaries to VT with fake information. Some indication people used VT to test detection.

• Just because a C2 is in a given country, attacker may be somewhere else.

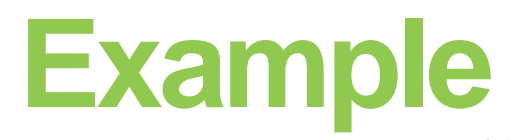

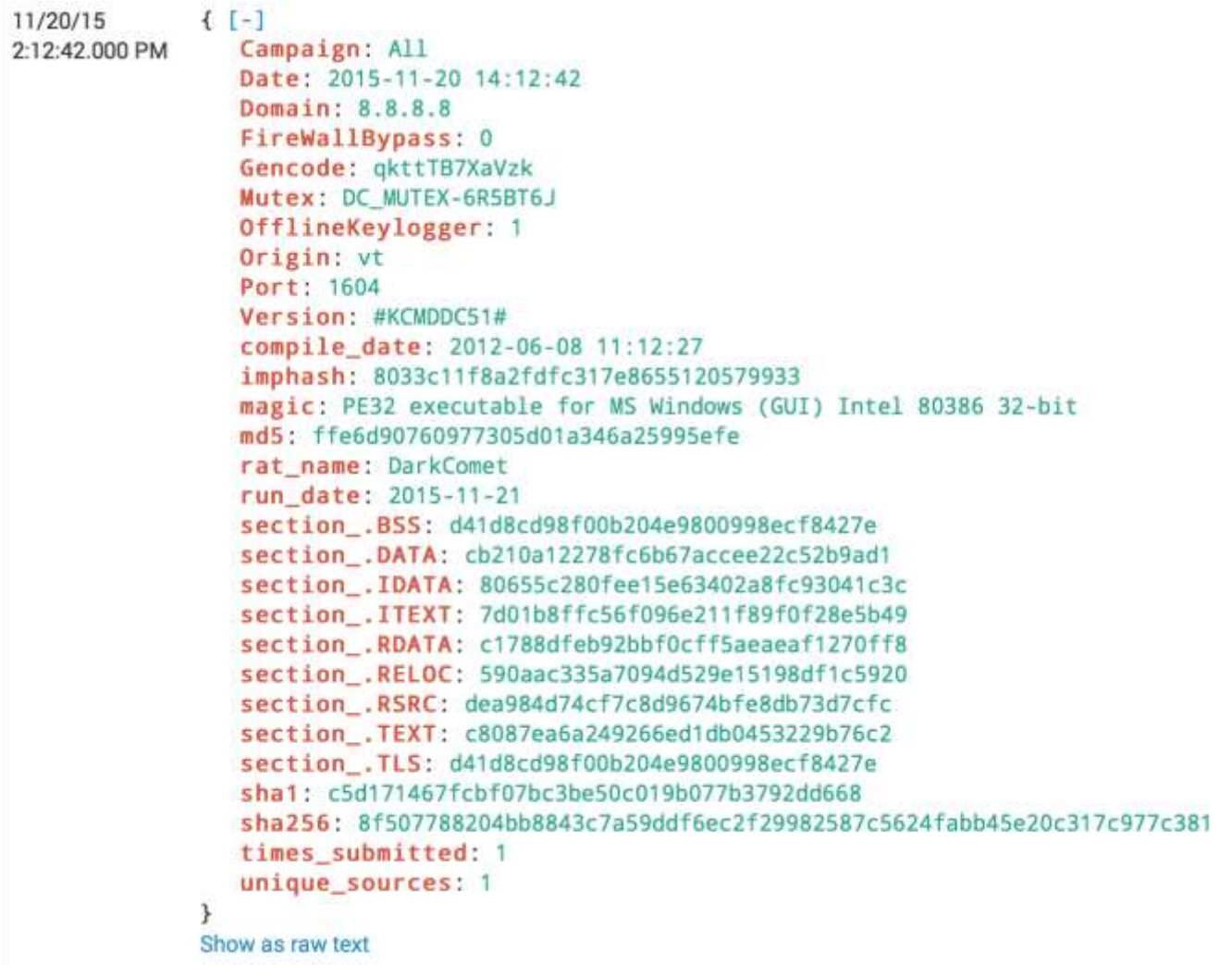

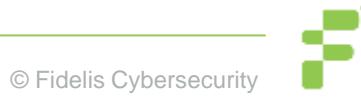

#### **Barncat Access**

- For access, go to: <https://www.fidelissecurity.com/resources/fidelis-barncat>
	- Little less than 250k configs stored (150k or so queued to be added soon)

• Bring data local (Splunk, ES, whatever) for bulk data analysis.

• Go do good stuff with this data, put bad people in jail, protect consumers, etc...

# **Questions & Thank You!**

**John Bambenek / john.bambenek@fidelissecurity.com**

**Special thanks to Kevin Breen and many others for their research. Thanks to Tim Leedy and rest of my team for their effort on this.**

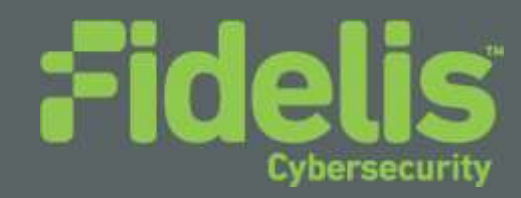